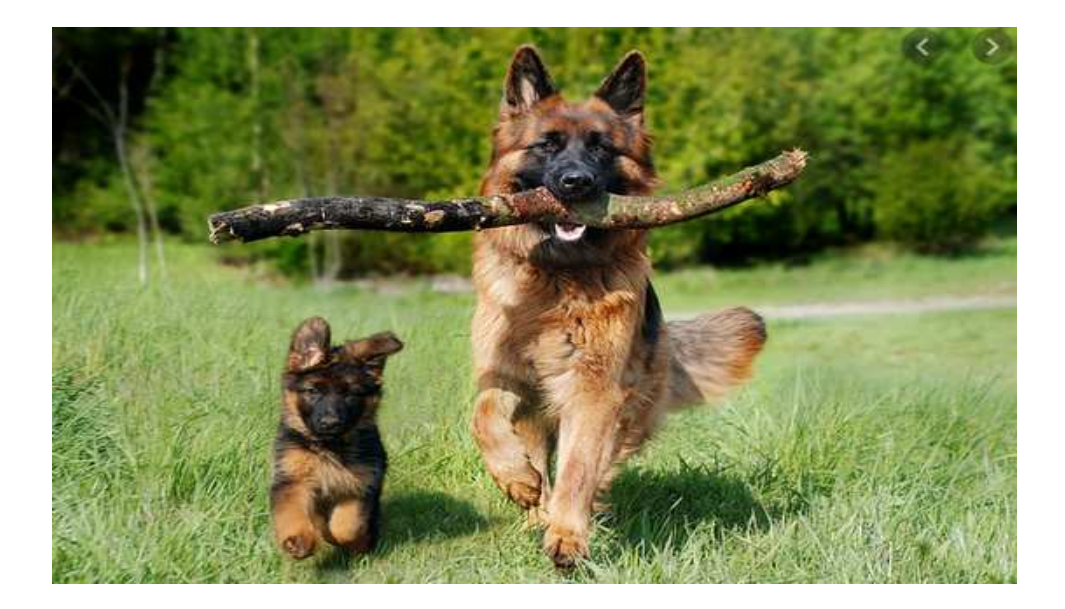

# **edukacja polonistyczna, zajęcia rozwijające kreatywność**

- $\checkmark$  Na podstawie tekstu z podręcznika strona 44 i 45 oraz własnych doświadczeń, powiedz w jaki sposób pies może informować zachowaniem o swoich potrzebach lub nastroju.
- Zapoznaj się z pozycją "żółwia"

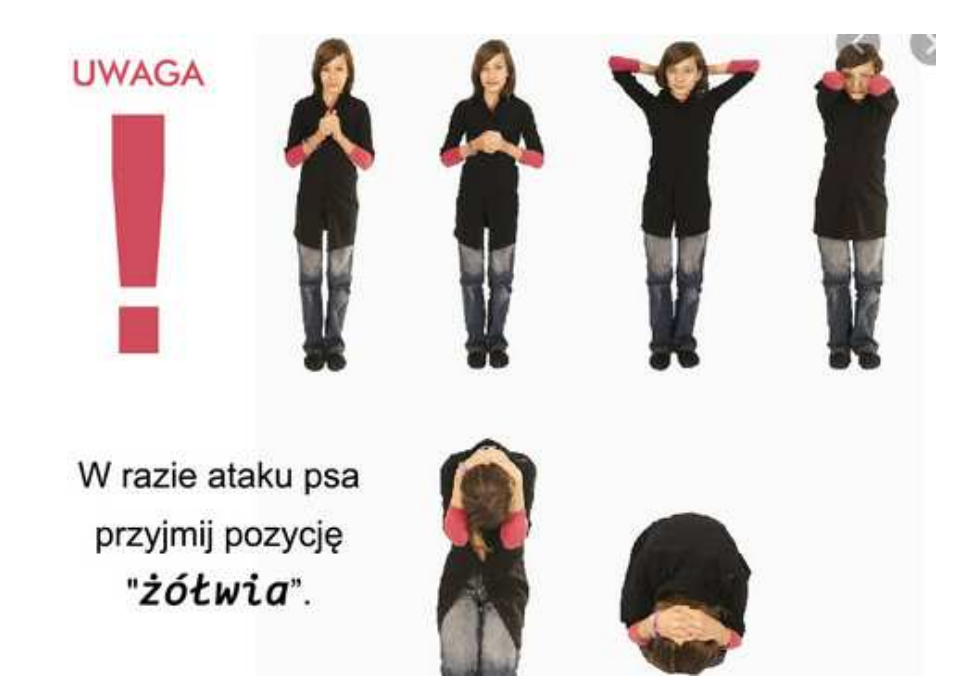

## **Pamiętaj**

- **Stań, nie uciekaj.**
- **Nie patrz psu w oczy.**
- **Nie okazuj strachu.**
- **Nie odwracaj się, zwłaszcza jeśli jest duży, bo gdy skoczy na ciebie, może Cię przewrócić.**
- **Stań do psa bokiem, na lekko rozstawionych nogach. To pozwali Ci utrzymać równowagę.**
- **Staraj się przyjąć pozycję żółwia.**
- $\checkmark$  Zademonstruj rodzicom jaką postawę należy przyjąć w razie ataku psa.
- $\checkmark$  Wykonaj ćwiczenie 1 i 2 strona 43, karty pracy

# *Zadanie dodatkowe dla chętnych*

*Wykonaj ćwiczenie 3 strona 43 oraz 4 strona 44 karty pracy* 

## **edukacja matematyczna**

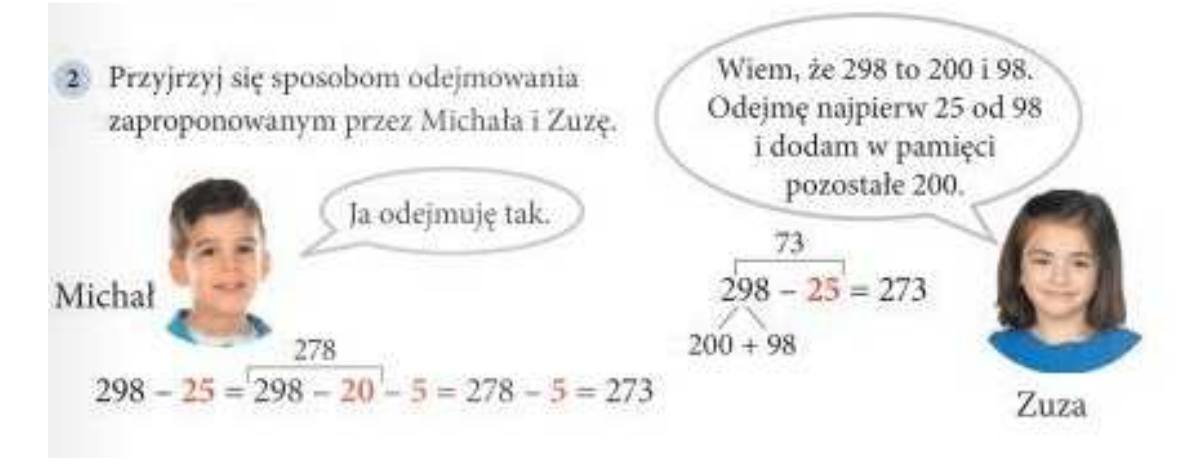

 $\checkmark$  Wykonaj ćwiczenie 1 strona 67 karty pracy

#### **język angielski**

Hello  $\odot$  How are you today? **Time to talk! Let's start!** 

#### **ZAPRASZAM NA LEKCJĘ ONLINE NA TEAMSACH**

Zaśpiewaj naszą piosenkę na powitanie, wykonując odpowiednie gesty.

Wykonaj poniższe ćwiczenie, aby utrwalić sobie formy **has got** i **hasn't got.** 

Nazwij części ciała, jakie pojawiły się na obrazku poniżej (ustnie).

2 Uzupełnij zdanie, wpisując 's got albo hasn't got, zgodnie z ilustracją.

 $\bullet$  It a got a long nose.  $\mathbf{0}$  It a big mouth.  $\theta$ It big eyes.  $\bullet$  It big ears.  $\theta$ It whiskers.  $\theta$ It a long neck.  $\bullet$  It four legs.  $\bullet$  It wings.

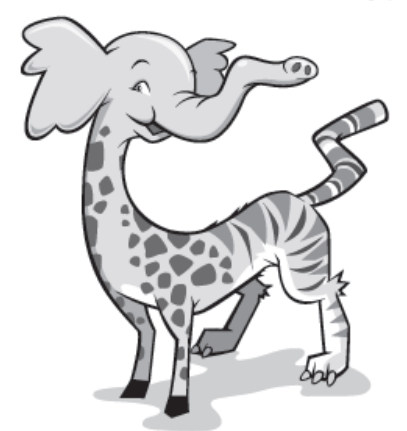

Dzisiaj nauczymy się zadawać pytania.

Aby w języku angielskim zadać pytanie o zwierzaka stosujemy **HAS it GOT…?,** np.

Has the rabbit got fur and a little tail? Yes, it has Has a parrot got a shell? No, it hasn't.

Zapisz temat Topic: Has it got claws? A pod nim dwa wymyślone przez Ciebie pytania

Otwórz podręcznik na str. 18, spójrz na ćwiczenie 3, zadawajcie sobie wzajemnie pytania i zgadujcie o jakie zwierzątko chodzi.

Następnie otwórz zeszyt ćwiczeń na stronie 18 i wykonaj ćwiczenia 2 i 3.

Na zakończenie zachęcam do obejrzenia animacji o has got i hasn't got https://www.youtube.com/watch?v=jIV31jNa4fI

**Dla chętnych,** praca na ocen:

Stwórz swojego dziwako-zwierzaka (jak na obrazku powyżej) i go opisz, możesz to zrobić w zeszycie lub na kartce z bloku i prześlij na adres e-mail katarzynadutkiewicz@wp.pl lub za pomocą aplikacji Teams